# Heterogeneity: Sex-limitation Models

#### Eveline de Zeeuw

(Meike, Brad, Sarah, Hermine, Ben, Elizabeth, and most of the rest of the faculty that has contributed bits and pieces to various versions of this talk)

## COPY FILES FROM:

Faculty/eveline/2018/sexLim

# Heterogeneity

- Univariate Analysis:
	- What are the contributions of additive genetic, dominance/shared environmental and unique environmental factors to the variance?
- Heterogeneity:
	- Are the contributions of genetic and environmental factors equal for different groups, sex, cohort, SES, age, environmental exposure, etc.?

## Sex Limitation = Sex Differences

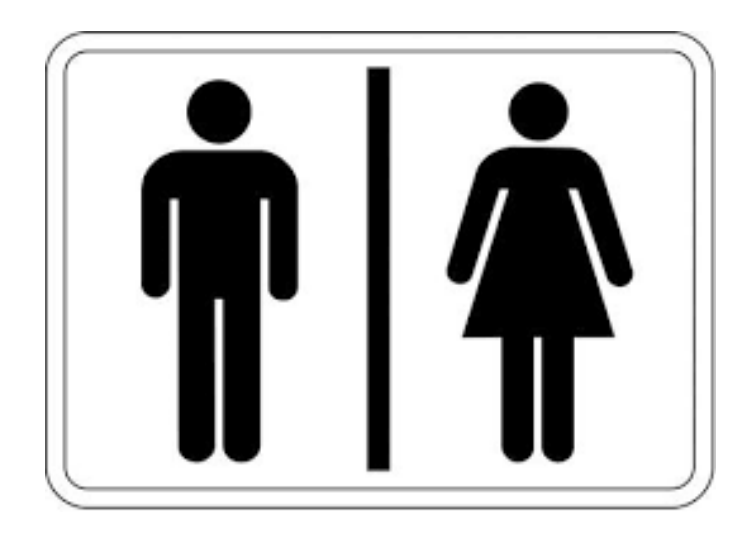

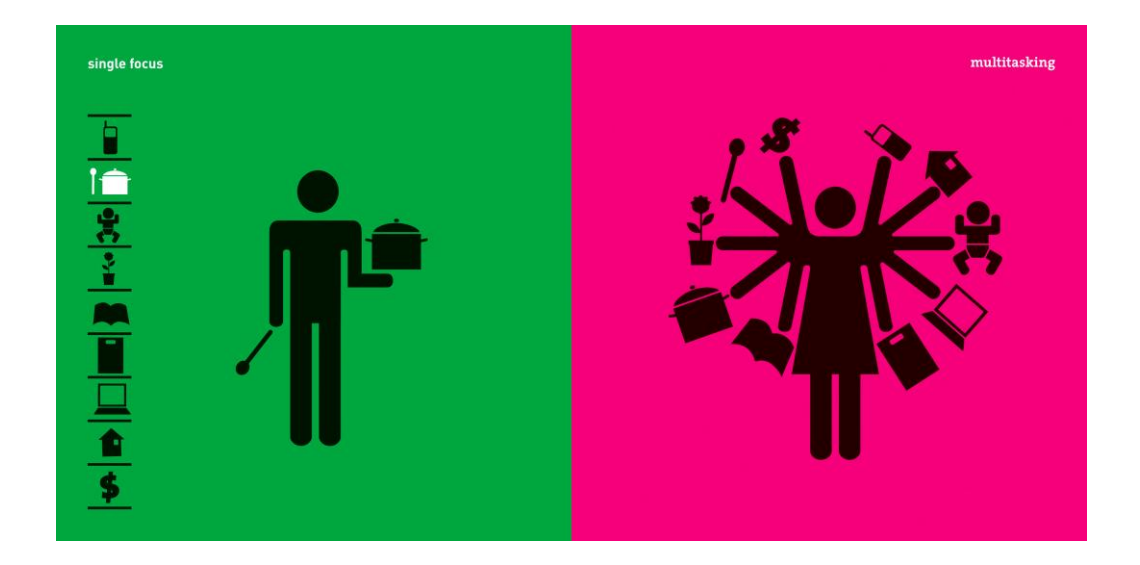

## Mean Differences

Regression coefficients (β) capture the differences between the mean levels of the trait between sexes

> Not generally what we are talking about when discussion of sex limitation, but very important nonetheless.

## Variance Differences

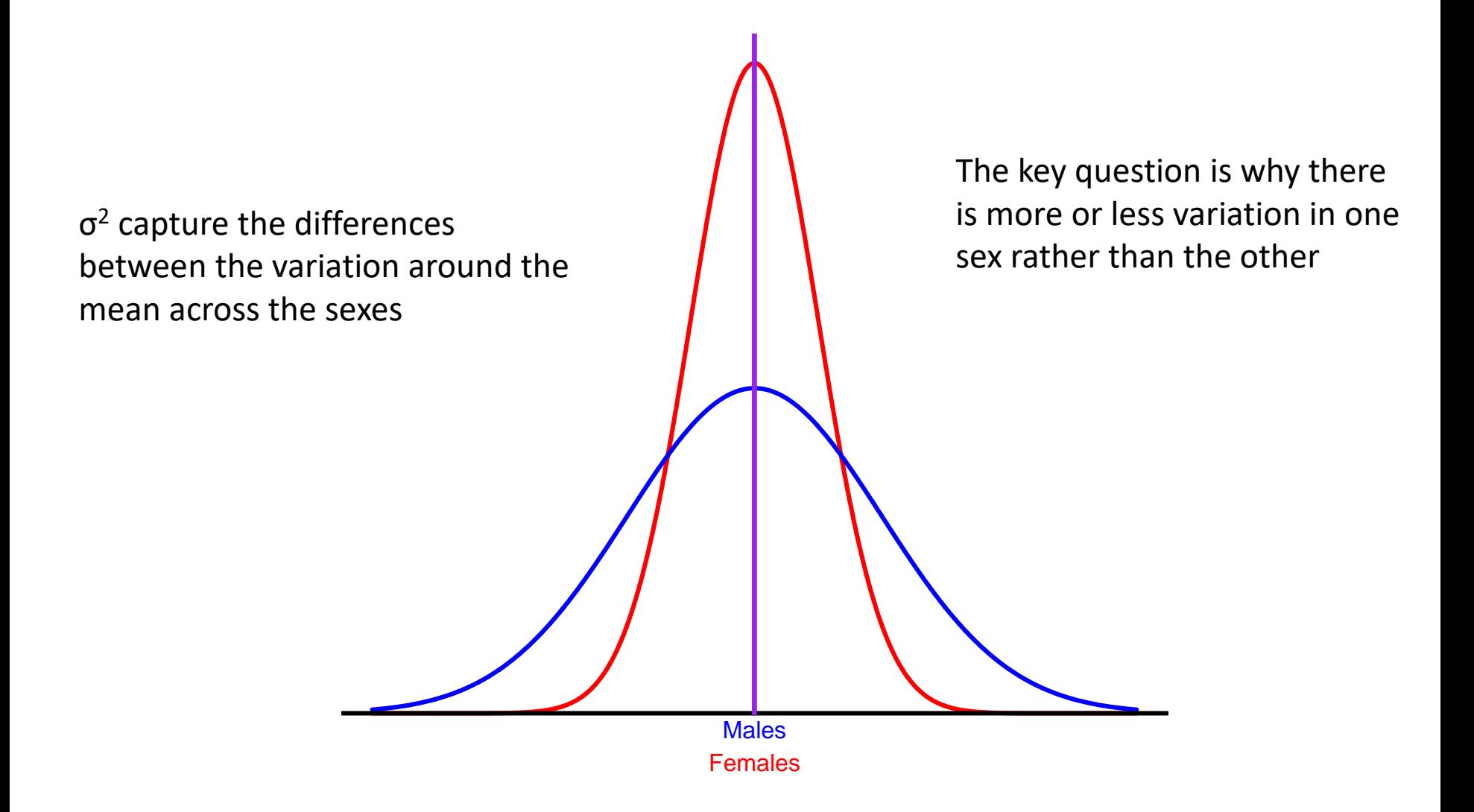

## Both Mean and Variance Differences

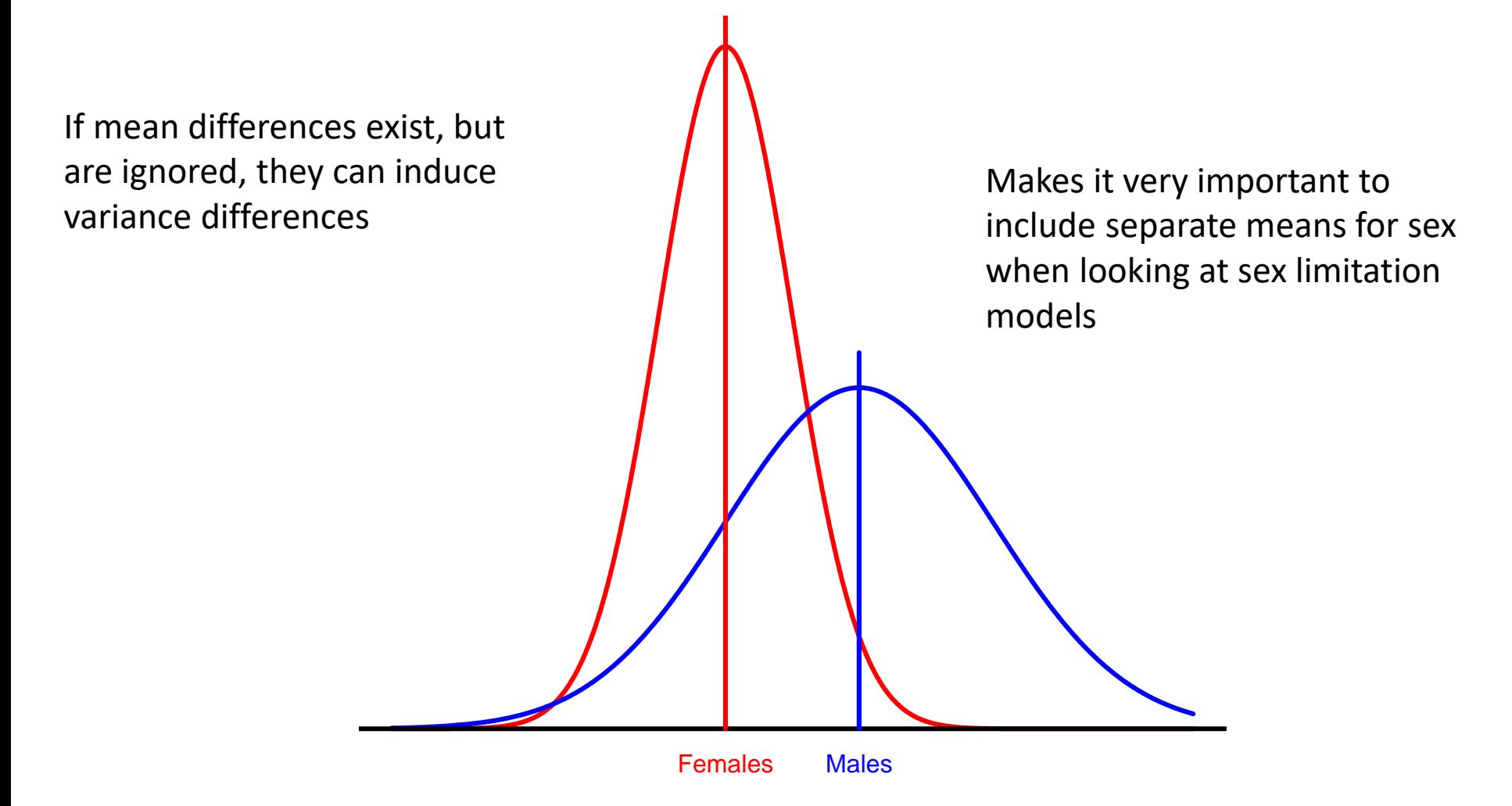

## Causes of Variance Differences

• Independent variables (millions of them) can influence the trait to different extents in different groups

#### or

• Different independent variables can influence the trait in the different groups.

# The Language of Heterogeneity

- Are the differences due to differences in the magnitude of the effects (quantitative differences)?
	- Is the contribution of genetic/environmental factors greater/smaller in males than in females?
- Are the differences due to differences in the nature of the effects (qualitative differences)?
	- Are there different genetic/environmental factors influencing the trait in males and females?

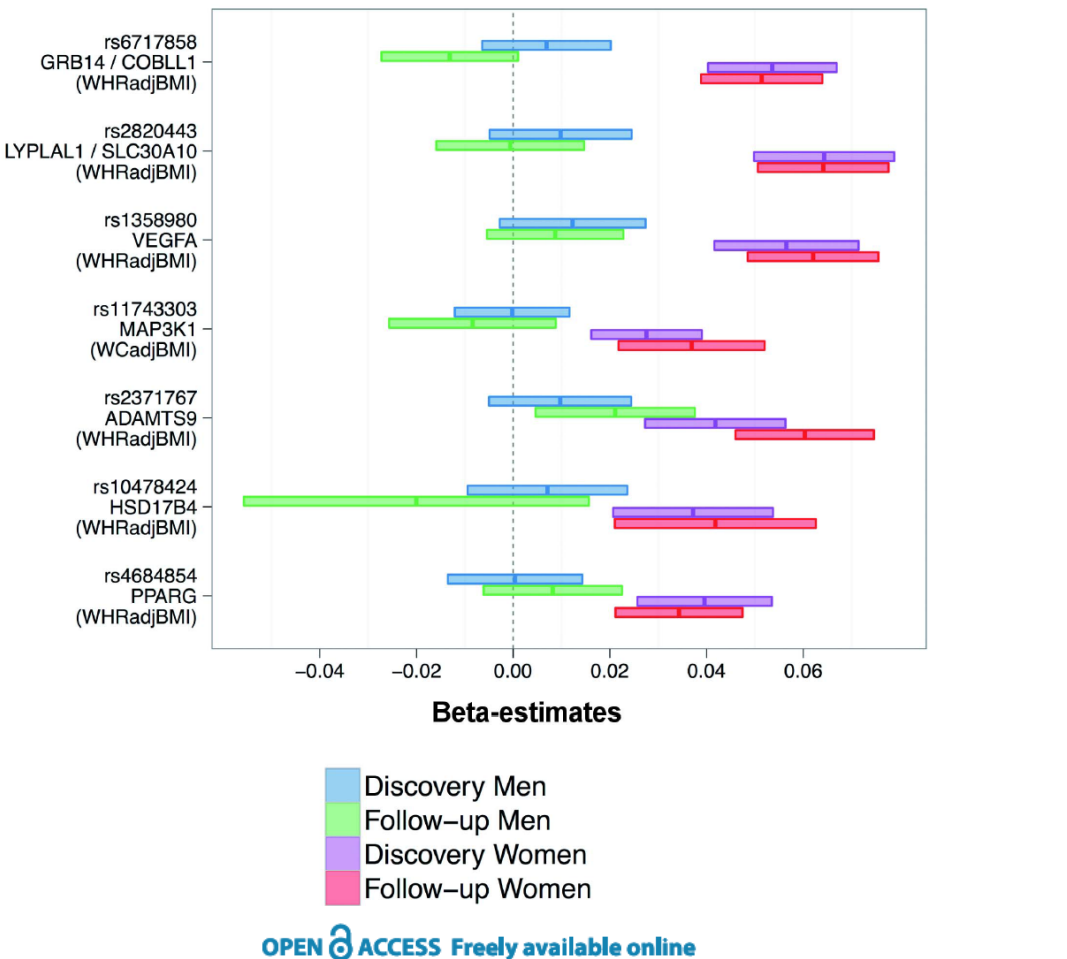

On all of the SNPs presented, women are affected by the polymorphism, while men are not.

Ergo, different genes "cause" the trait in males and females! Or Molecular evidence of qualitative sex limitation

<sup>:</sup> PLOS GENETICS

#### **Sex-stratified Genome-wide Association Studies** Including 270,000 Individuals Show Sexual Dimorphism in Genetic Loci for Anthropometric Traits

Joshua C. Randall<sup>1,29</sup>, Thomas W. Winkler<sup>39</sup>, Zoltán Kutalik<sup>4,59</sup>, Sonja I. Berndt<sup>69</sup>, Anne U. Jackson<sup>7</sup>, Keri L. Monda<sup>8</sup>, Tuomas O. Kilpeläinen<sup>9</sup>, Tõnu Esko<sup>10,11</sup>, Reedik Mägi<sup>2,10</sup>, Shengxu Li<sup>9,12</sup>, Tsegaselassie Workalemahu<sup>13</sup>, Mary F. Feitosa<sup>14</sup>, Damien C. Croteau-Chonka<sup>15</sup>, Felix R. Day<sup>9</sup>,

## Look at the Correlations!

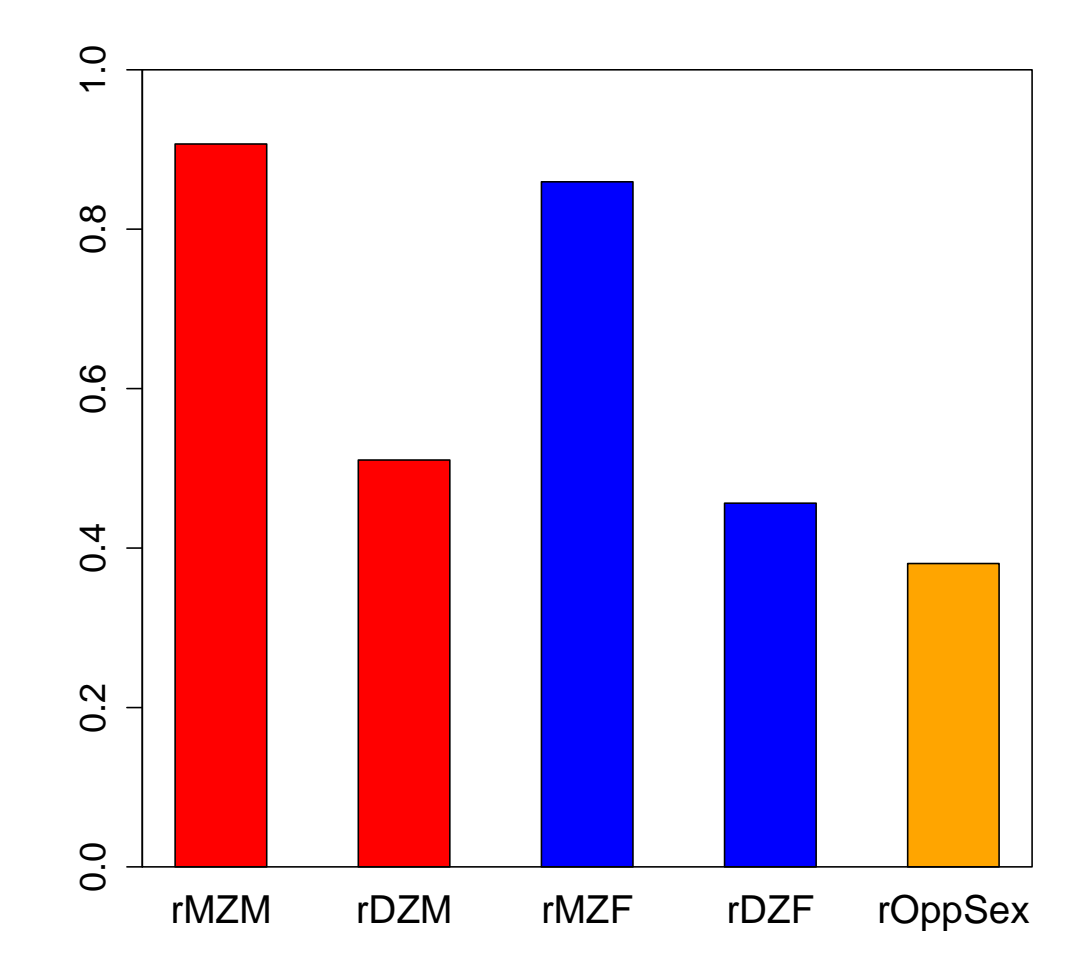

## Non Sex-Limitation Model

- No heterogeneity
- The same proportion (%) of variance due to A, C, E equal between groups
- Total variance equal between groups  $-V_m = V_f$
- Variance Components are equal between groups

$$
- A_m = A_f
$$
  

$$
- C_m = C_f
$$
  

$$
- E_m = E_f
$$

## Non Sex-Limitation Model

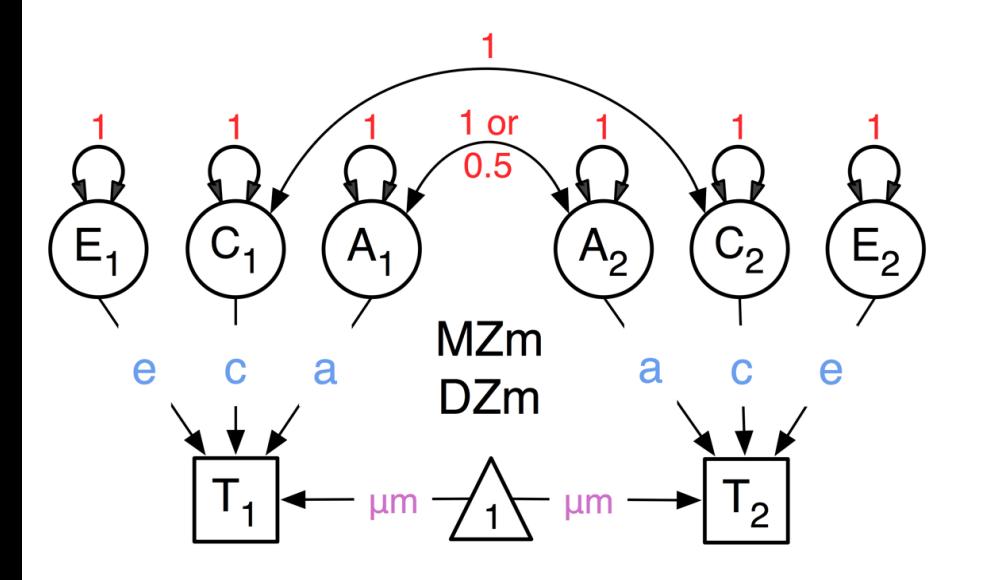

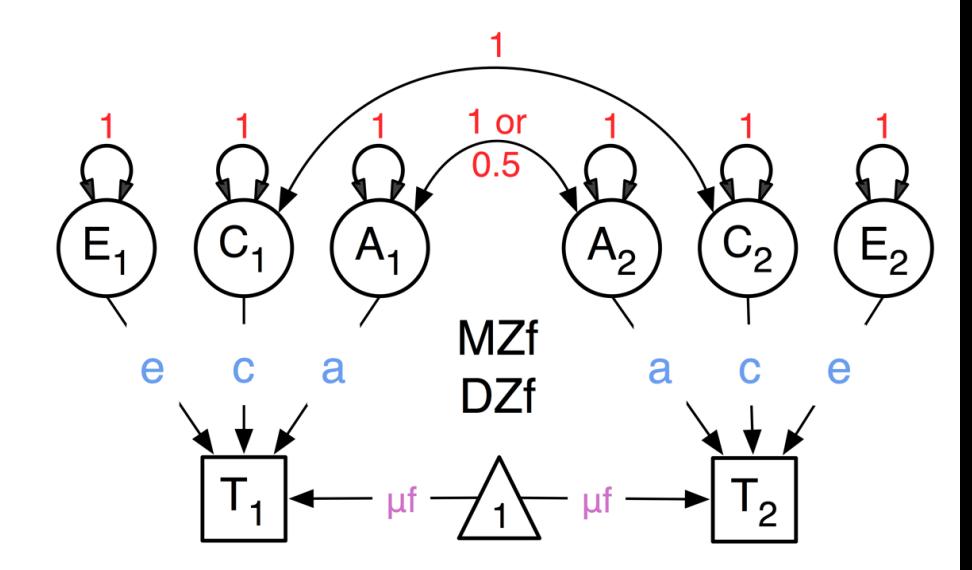

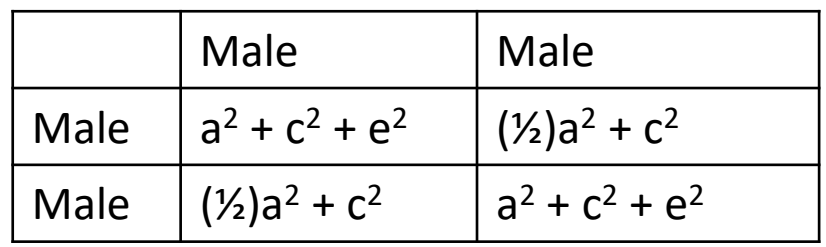

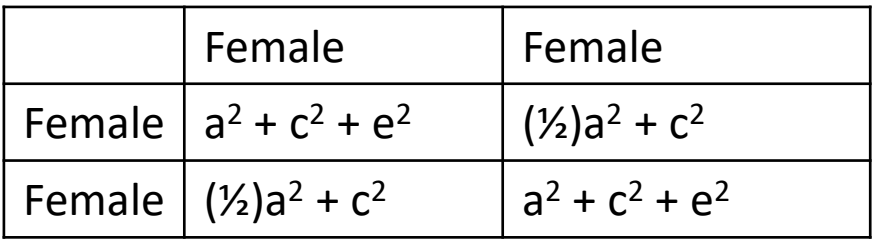

## Multiple Non Sex-Limitation Models

- It does not test whether the heterogeneity is significant
- It does not attempt to explain the sex differences
- It does not include useful information from dizygotic opposite-sex twins

# Scalar Sex-limitation Model

- Scalar sex-limitation (a quantitative model)
- The proportion (%) of variance due to A, C, E alters by a scalar (single value)
- Total variance not equal between groups

$$
- \mathsf{Vm} = k^* \mathsf{Vf}
$$

$$
-Am = k^* Af
$$

$$
- \, \mathsf{Cm} = \mathsf{k}^* \, \mathsf{Cf}
$$

#### k is scalar

 $- Fm = k^* Ff$ 

## Scalar Sex-limitation Model

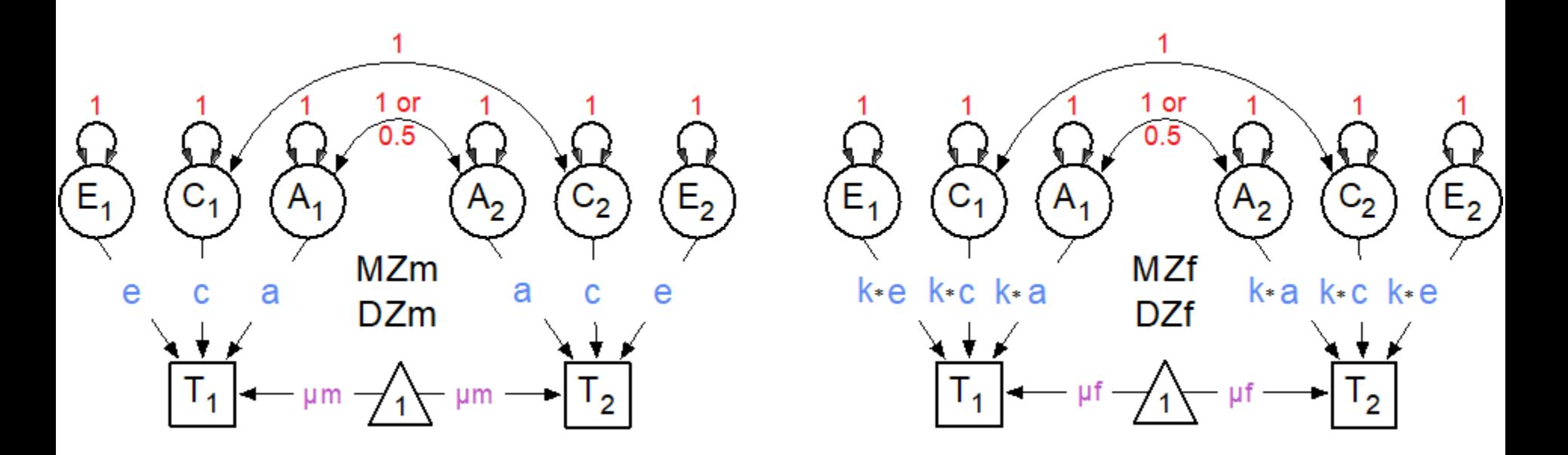

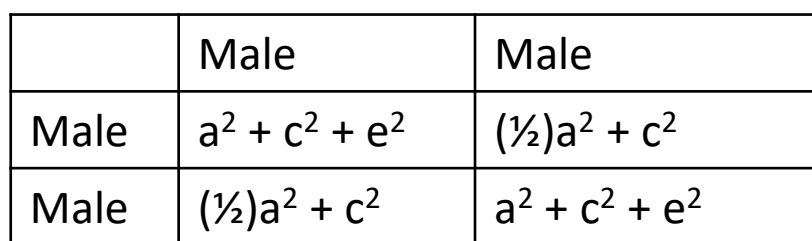

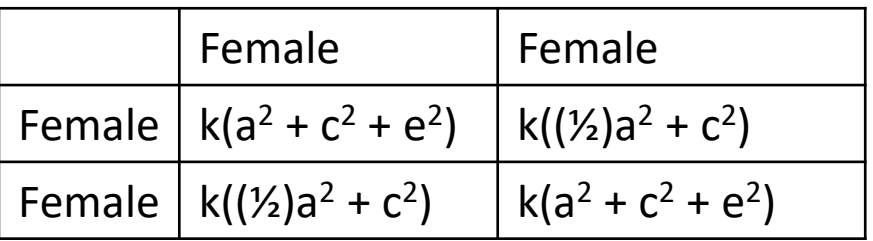

- Non-scalar sex-limitation with opposite sex pairs (a quantitative model)
- The total variance and proportion (%) of variance due to A, C, E are estimated separately for each group
	- $-Vm \neq Vf$
	- $Am \neq Af$
	- $-$  Cm  $\neq$  Cf
	- $-$  Em  $\neq$  Ef

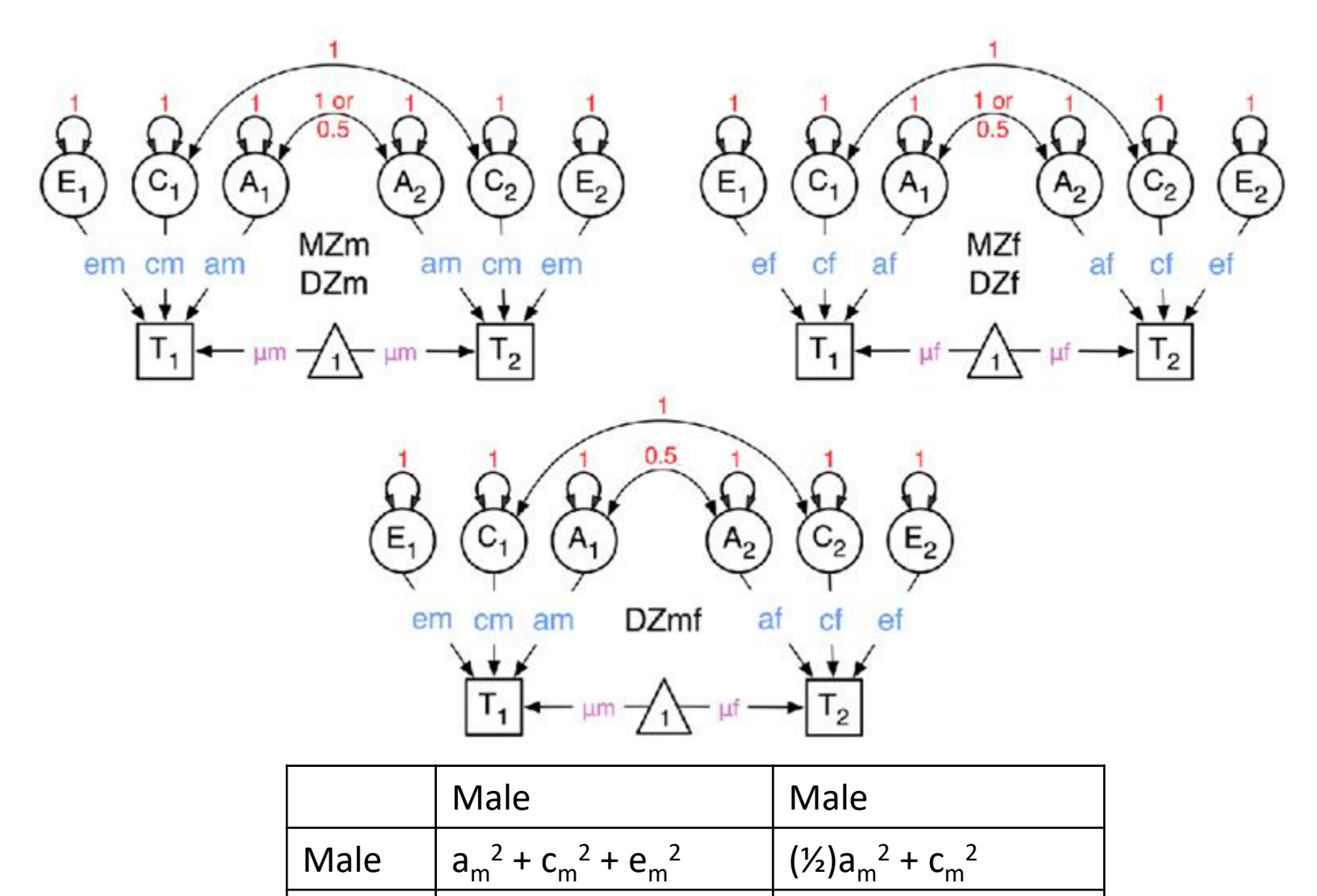

<sup>2</sup>  $a_m^2 + c_m^2 + e_m^2$ 

Male  $(%)a_m^2 + c_m$ 

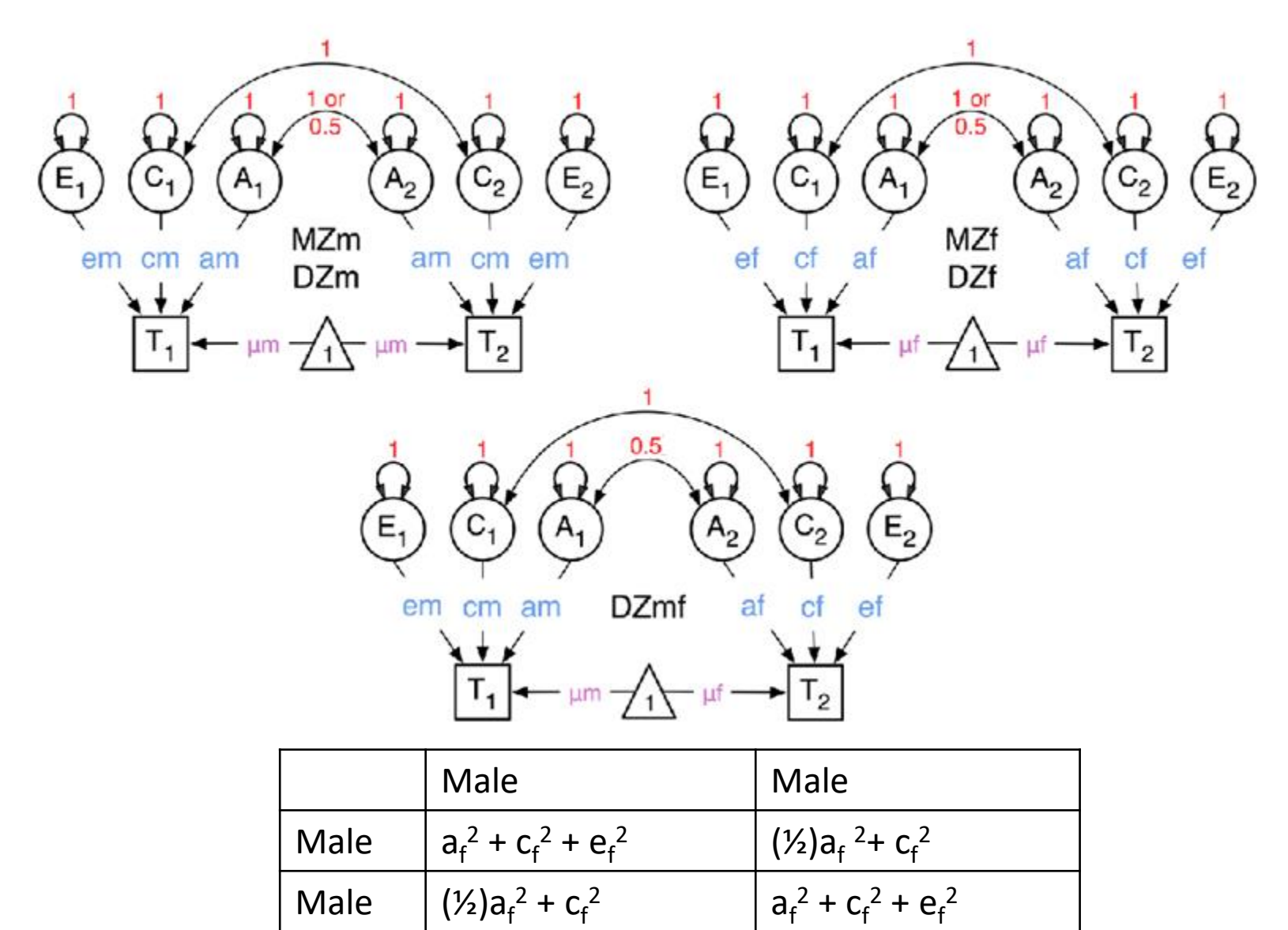

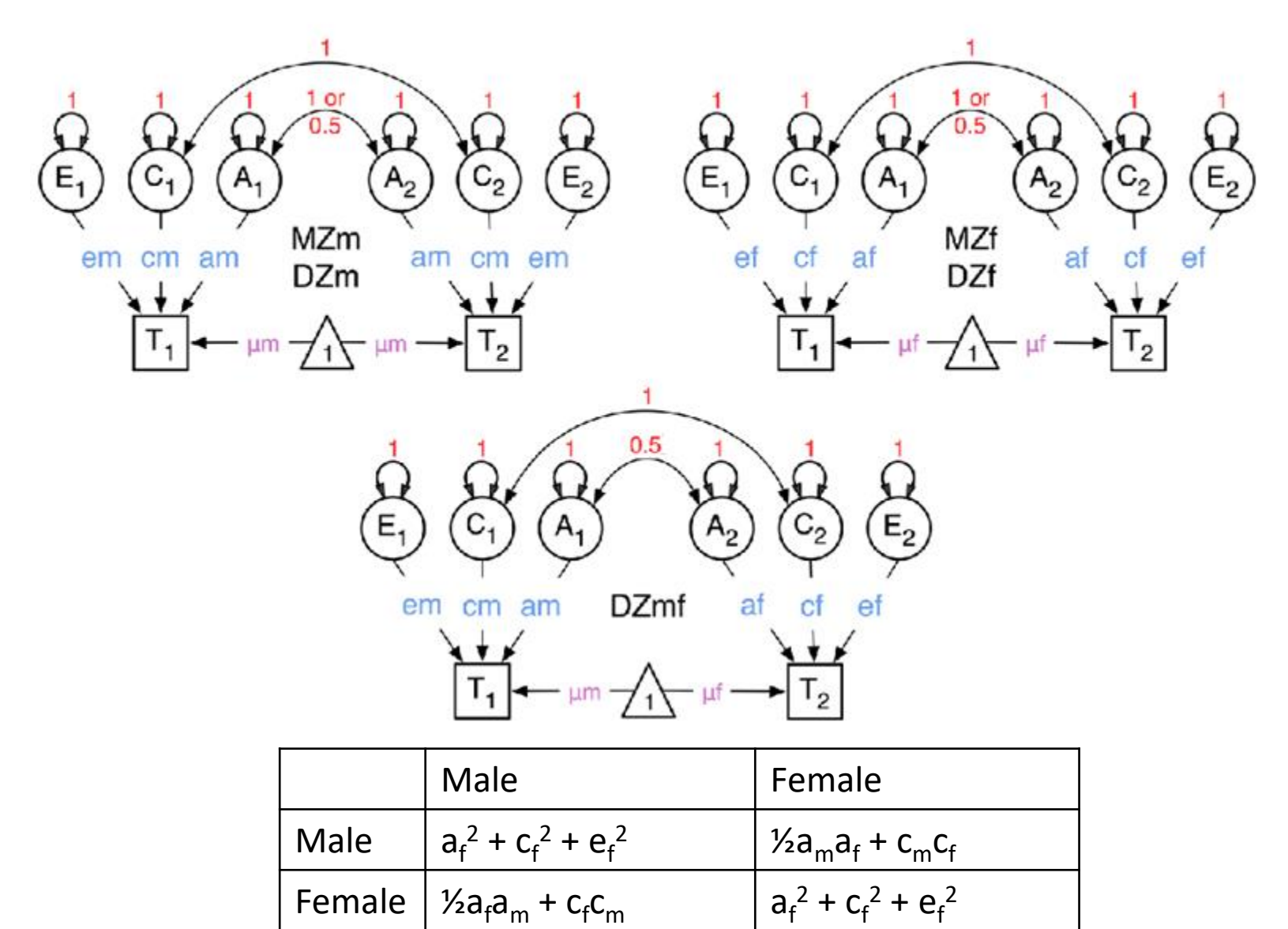

- Non-scalar sex-limitation with opposite sex pairs (a quantitative & qualitative model)
- The total variance and proportion (%) of variance due to A, C, E are estimated separately for each group
	- $-$  Vm  $\neq$  Vf
	- $Am \neq Af$
	- $-$  Cm  $\neq$  Cf
	- $-$  Fm  $\neq$  Ff
- Genetic correlation (by means of rA) between DZO twins is estimated freely

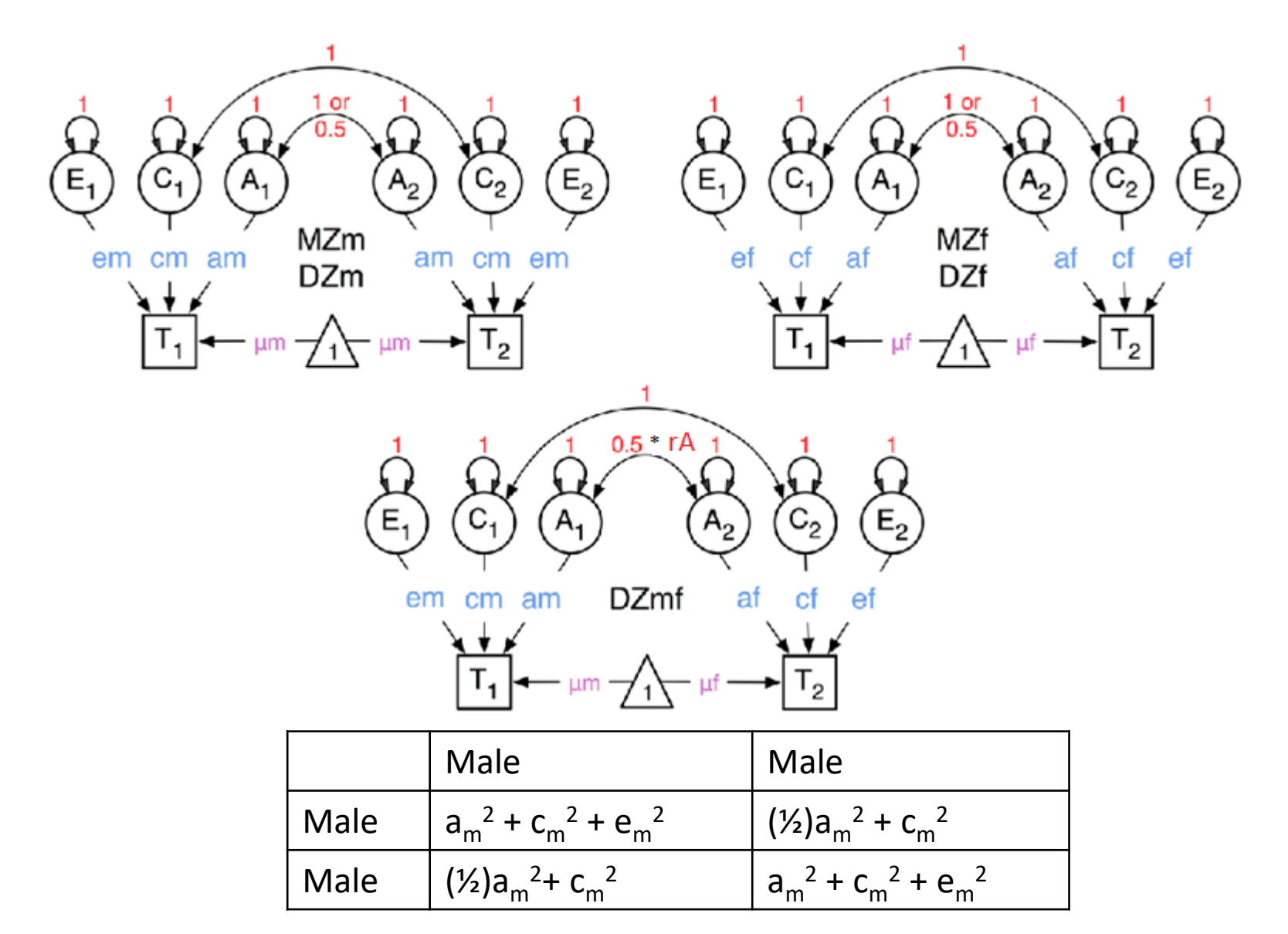

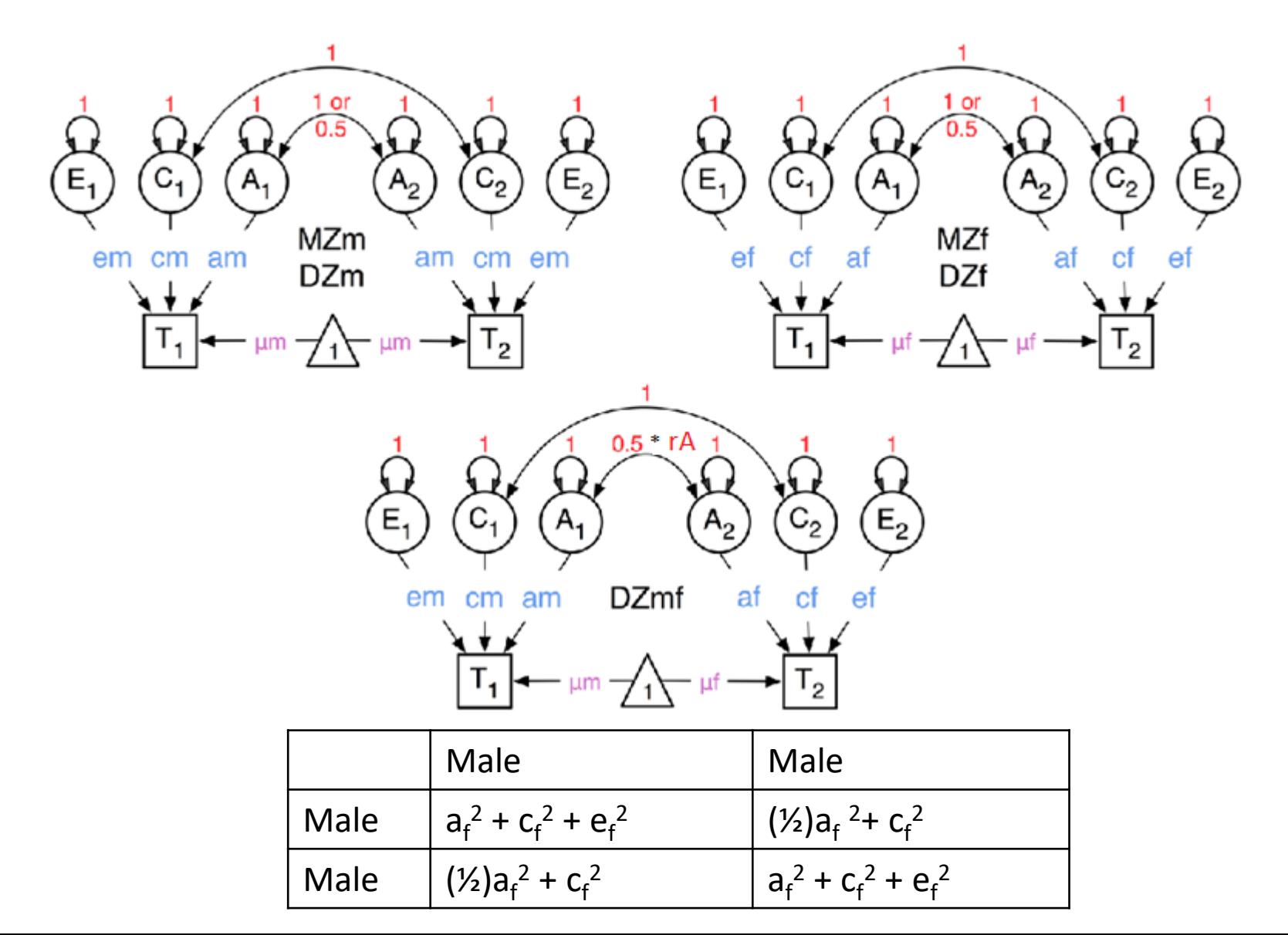

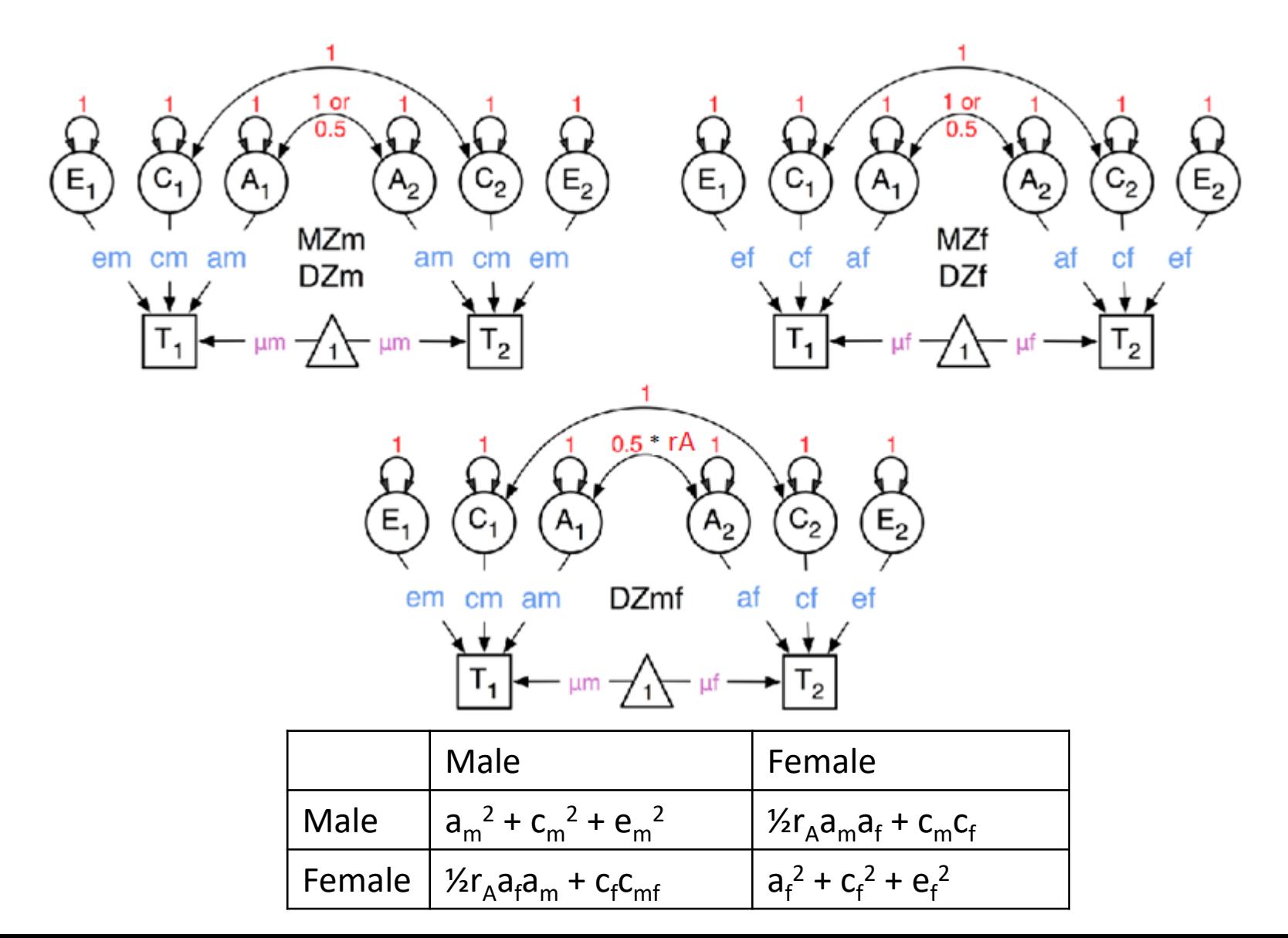

## Sex Limitation Models

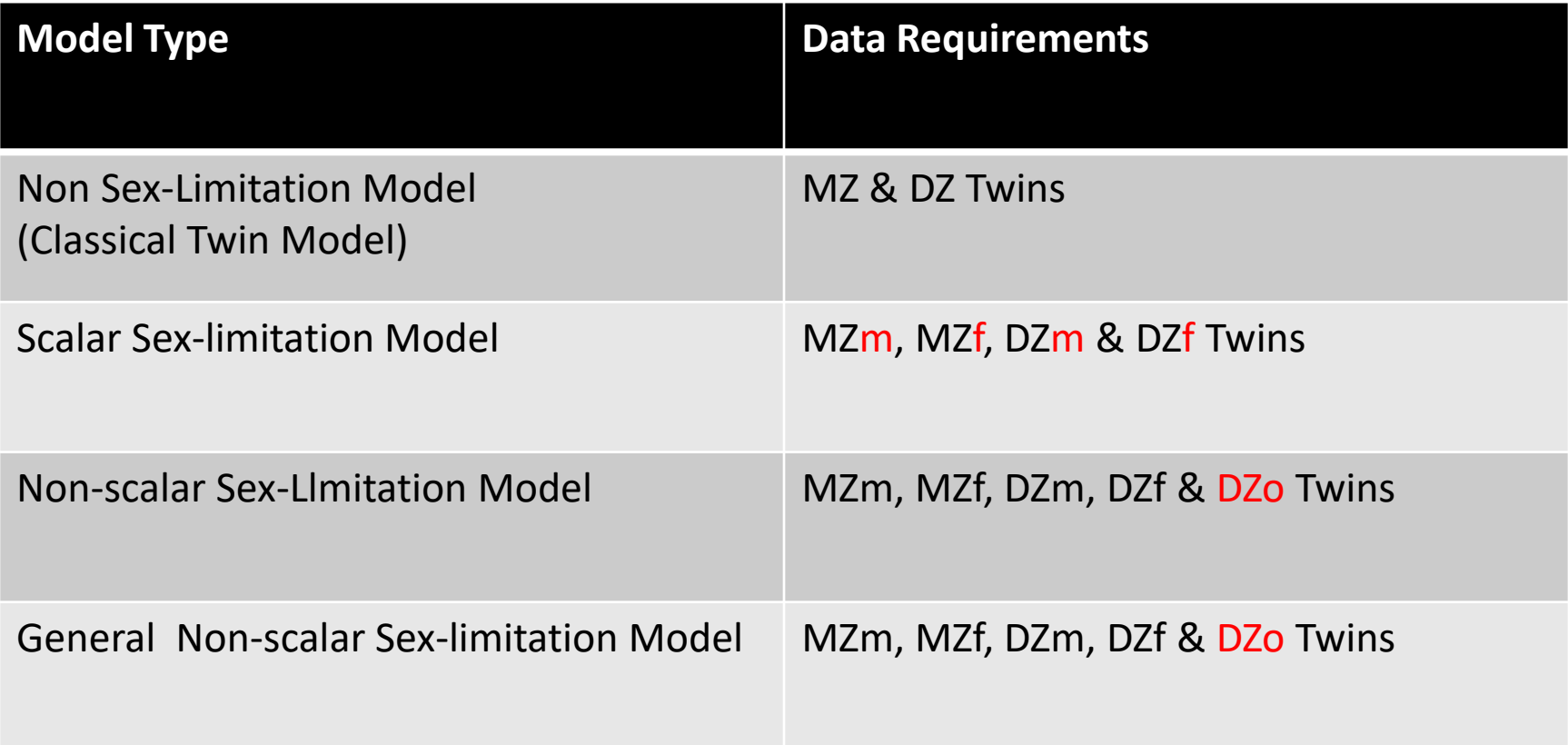

## Example

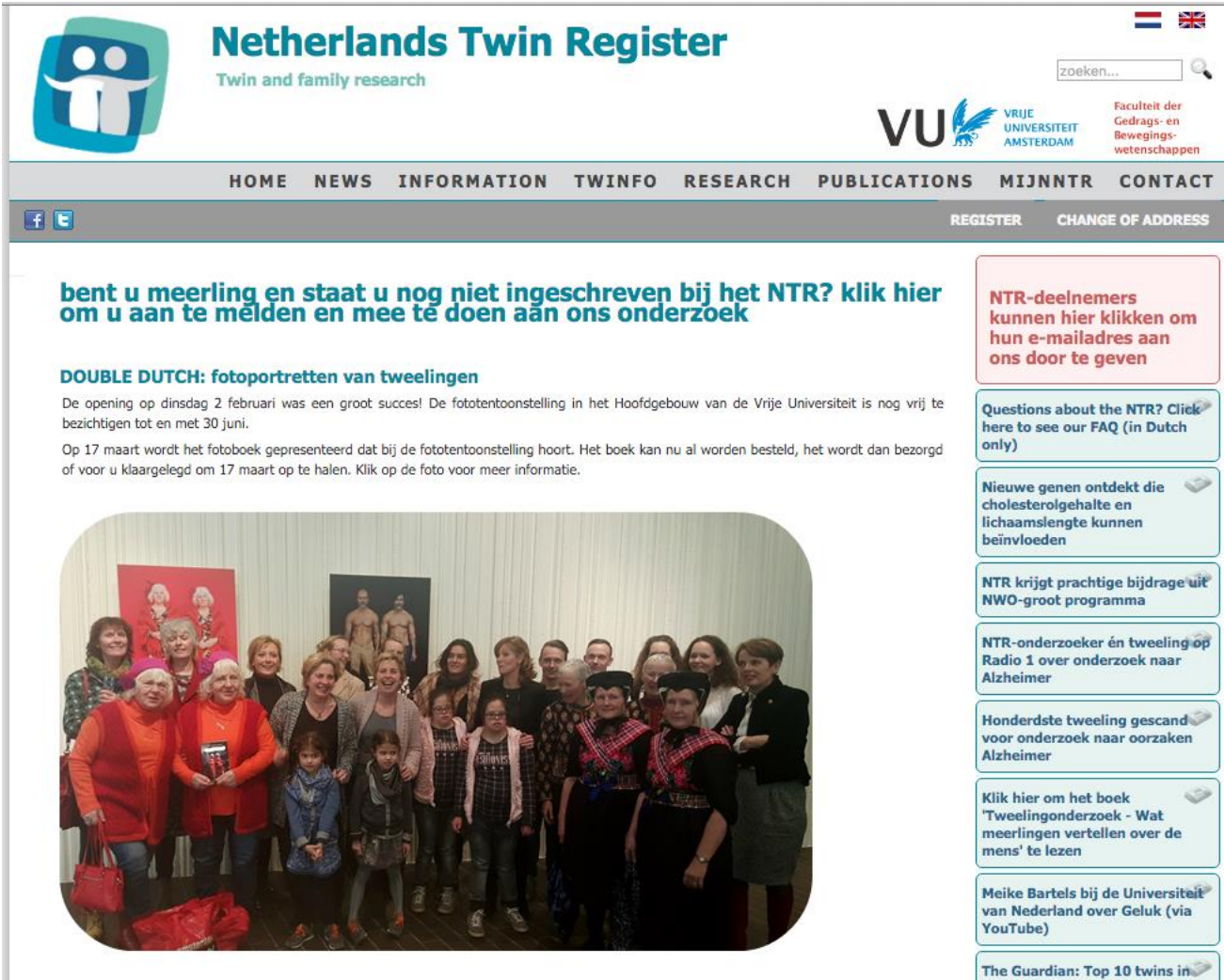

children's books

Welkom op de website van het Nederlands Tweelingen Register<br>klik hier om meer te lezen over het NTP

## Measurement Instrument

- Educational achievement test
	- Total score: Ranked from highest (1) to lowest (50) and standardized
	- Subscores: Mathematics, Language, Study Skills, World Studies
- Administered in last grade of primary school (~age 12)
- 1181 MZM, 1185 DZM, 1445 MZF, 1175 DZF and 2396 DZO pairs

## Twin Correlations

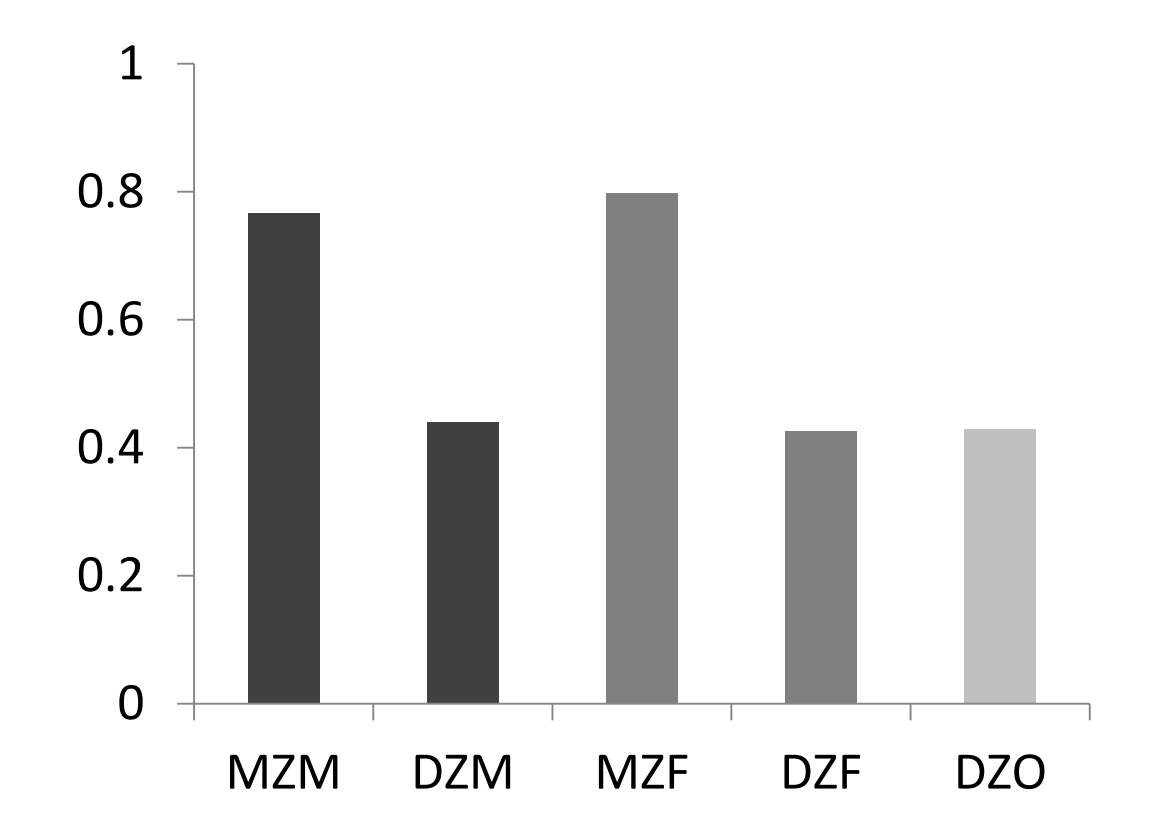

# Practical

- 1. Open oneACEcm (left) or oneACEcf (right)
- 2. Walk through the script
- 3. Run the script
- 4. Report the mean and the estimates for the variance components
- 5. Be sure that you know what you are doing

## Results

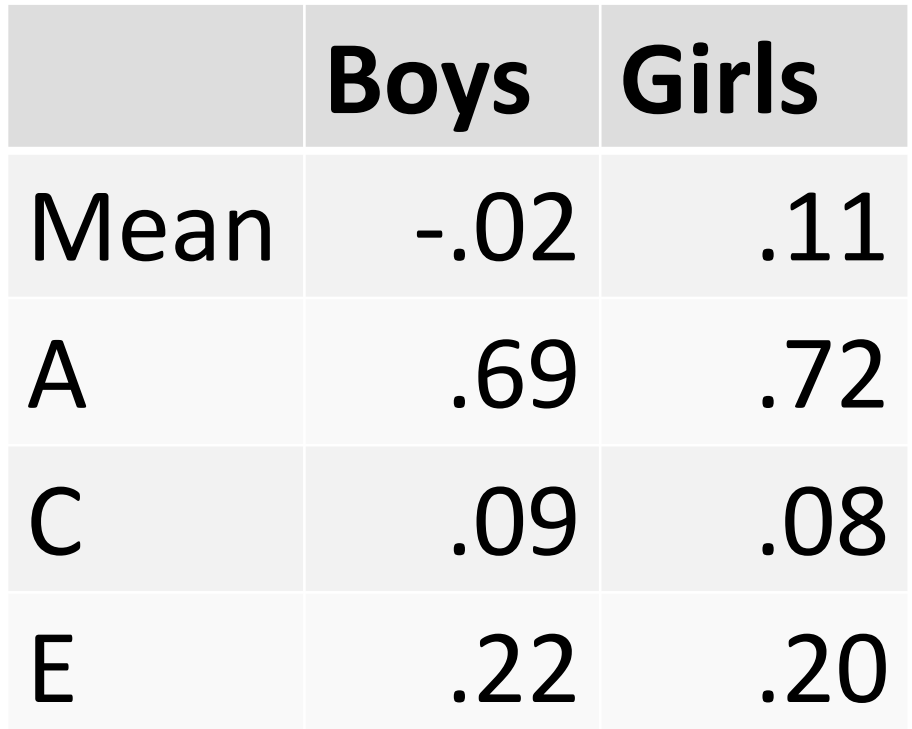

# Practical

- 1. Open oneACE5c
- 2. Walk through the first part of the script
- 3. Run it
- 4. You run the submodels
	- For each model fill in the question marks
- 5. Be sure that you know what you are doing

## Results Model Fitting

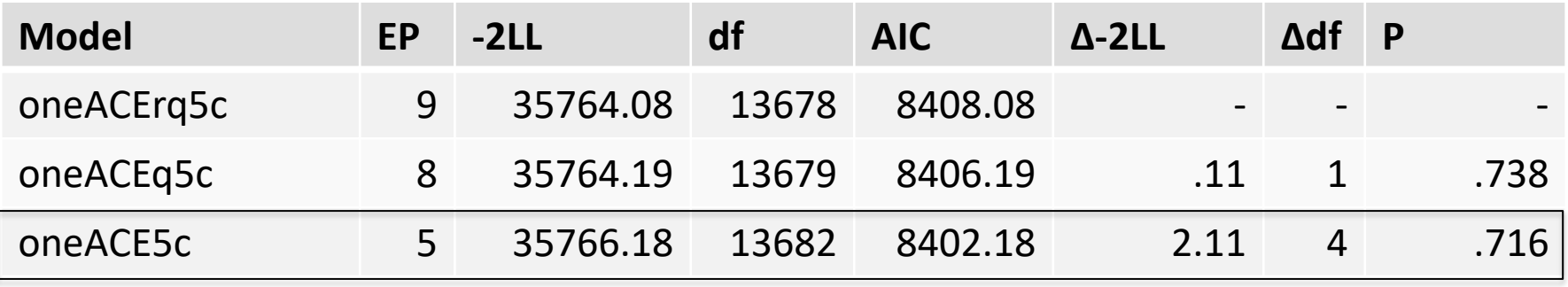

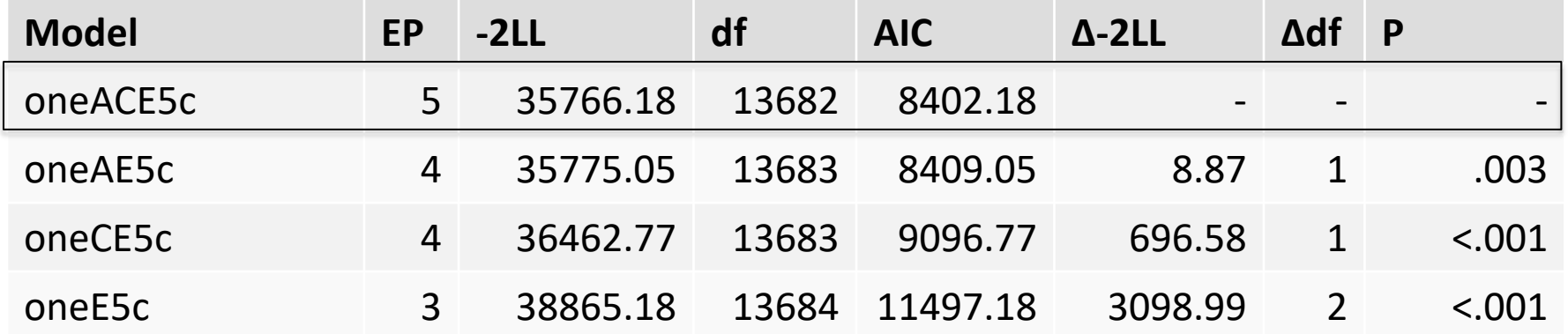

### Data

```
# Load Data
Data <- read.table(file = "sexLimACE.dat", header = TRUE, na = "99999", dec = ".")
describe(Data, skew = F)dim(Data)head(Data)# Select Variables for Analysis
vars \leftarrow "ea"# list of variables names
nv \leq -1# number of variables
ntv \le -nv^*2# number of total variables
selvars \langle- paste(vars,c(rep(1,nv),rep(2,nv)),sep="")
# Select Data for Analysis
mzmData \leftarrow subset(Data, zyg==1, selVars)dzmData \leftarrow subset(Data, zya==2, selVars)mzfloat \leftarrow subset(Data, zyg==3, selVars)dzfData \leftarrow subset(Data, zyg==4, selVars)dzoData <- subset(Data, zyg==5, selVars) # boy-girl
# Set Starting Values
symem <- .05 # start value for means for boys
svMef <- -.05 # start value for means for girls
svPam \leq - .8 # start value for a for boys
svPcm \leq -2 # start value for c for boys
svPem <- .3 # start value for e for boys
svPaf \lt- .8 # start value for a for girls
svPcf \lt- .2 # start value for c for girls
```
svPef  $\leq -13$  # start value for e for girls

### Means

# Create Algebra for expected Mean Matrices

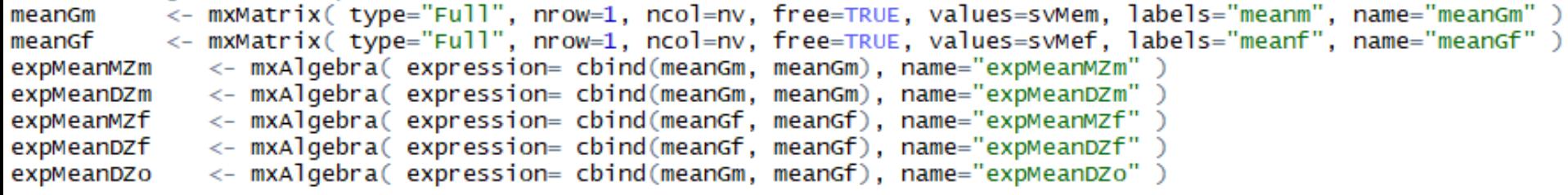

## Path Coefficients

#### # Create Matrices for Path Coefficients

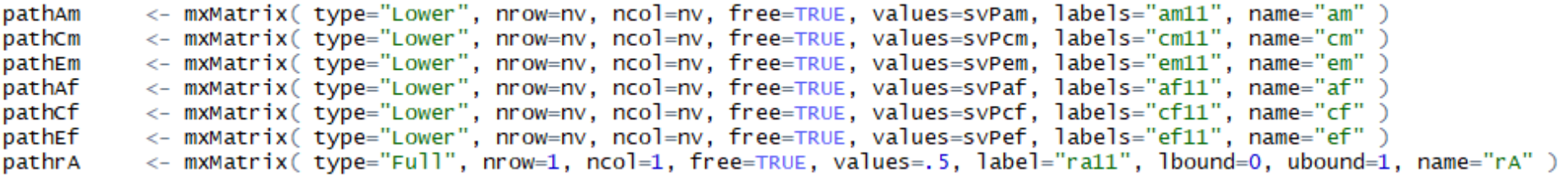

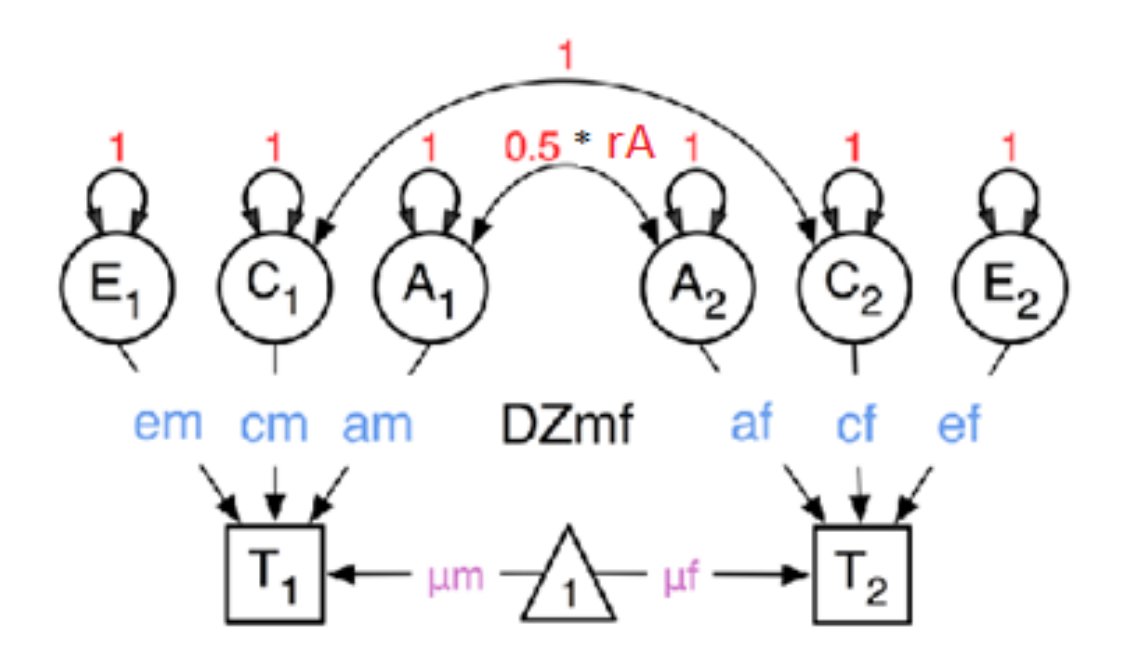

## Variance Components

#### # Create Algebra for Variance Components

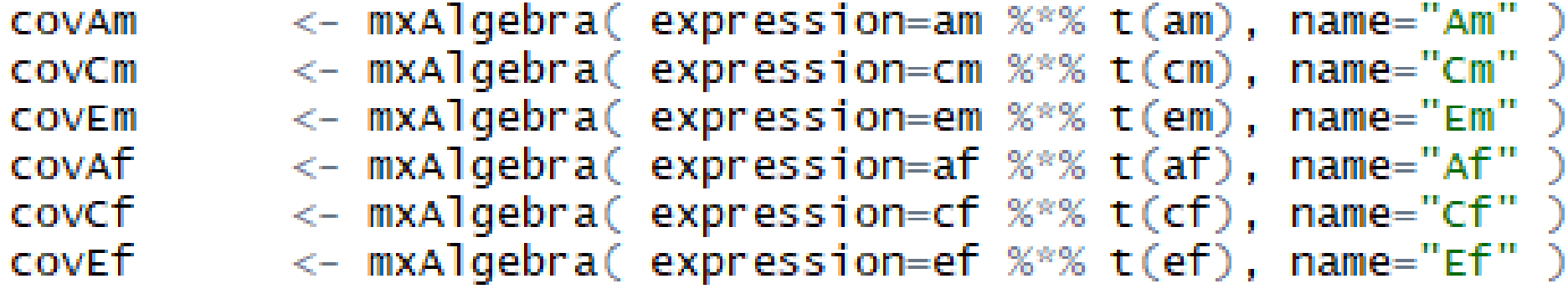

## Covariances

#### # Create Algebra for expected Variance/Covariance Matrices in MZ & DZ twins

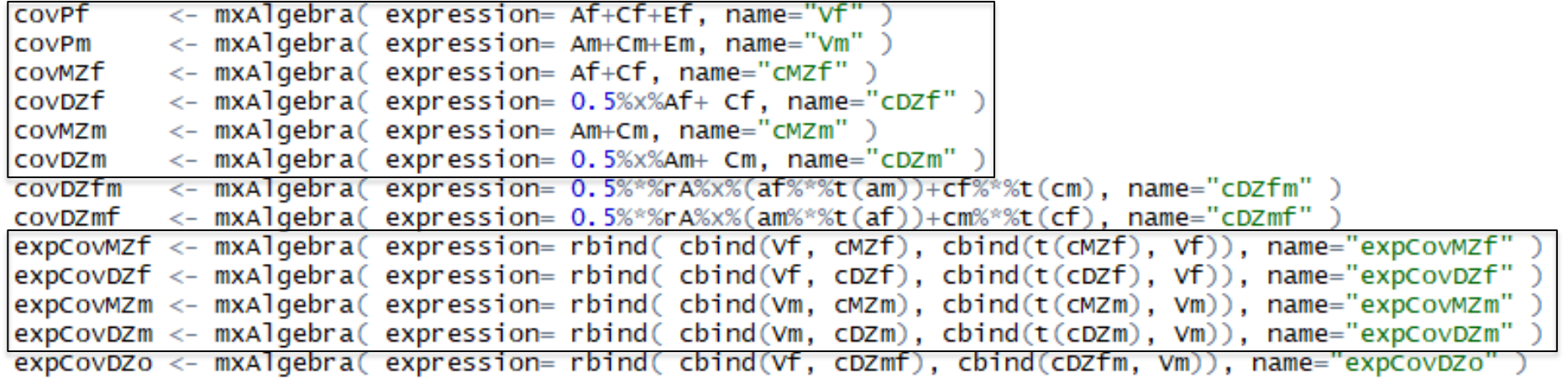

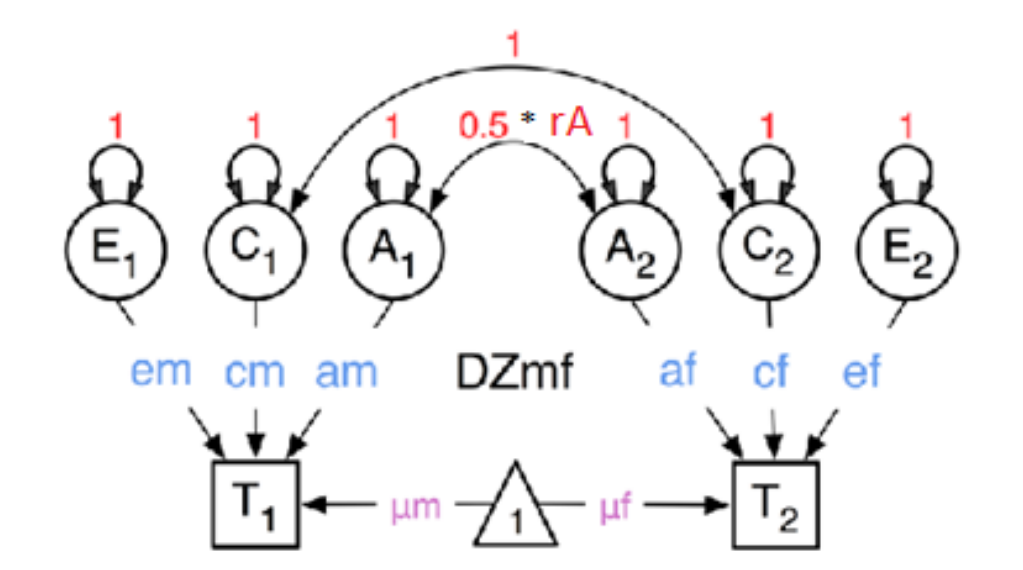

## Covariances

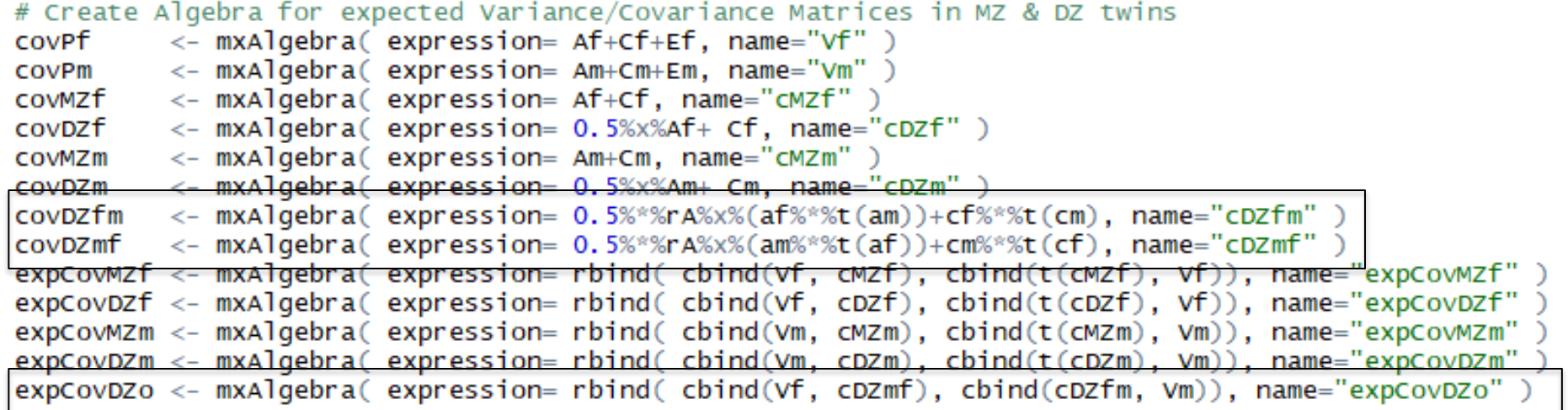

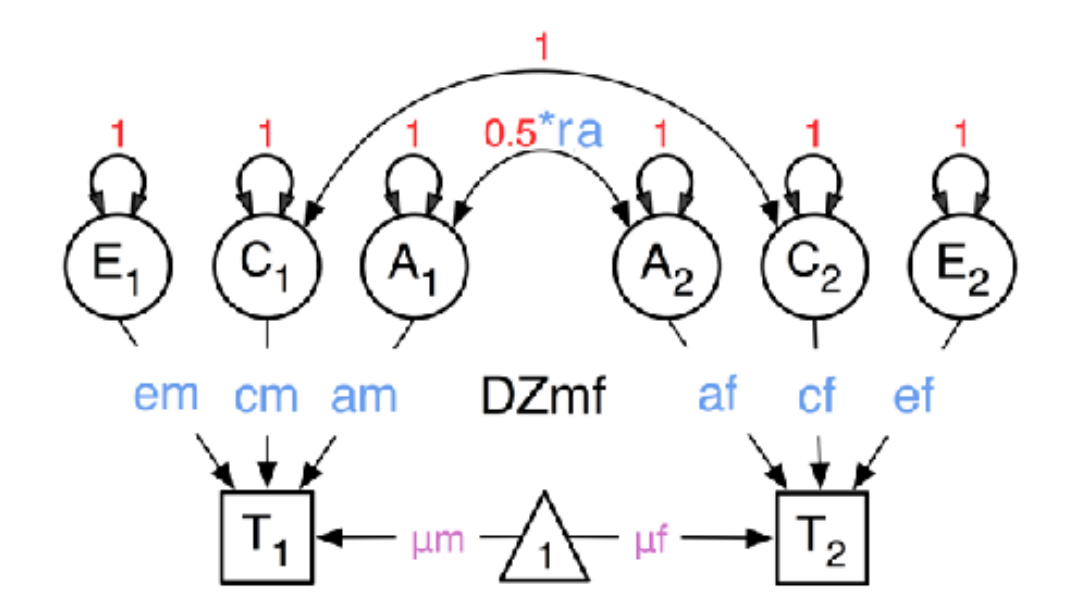

#### # Create Data Objects for Multiple Groups

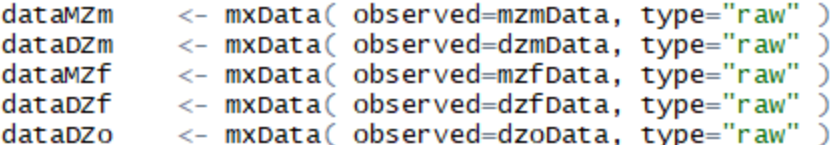

#### # Create Expectation Objects for Multiple Groups

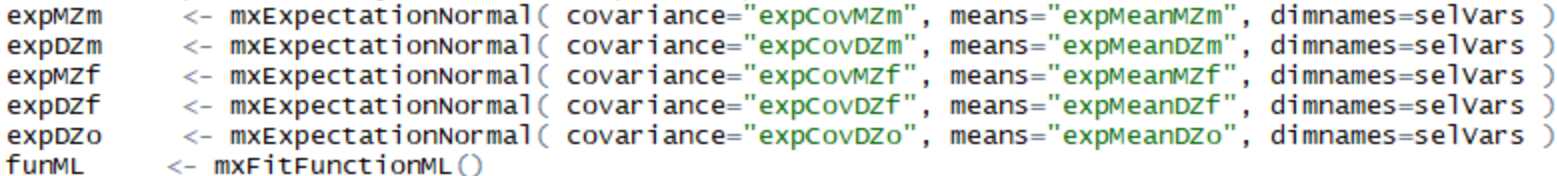

#### # Create Model Objects for Multiple Groups

<- list ( meanGm, pathAm, pathCm, pathEm, covAm, covCm, covEm, covPm, pathrA ) parsm <- list ( meangf, pathaf, pathcf, pathef, covAf, covCf, covEf, covPf, pathrA ) parsf <- mxModel( parsm, covMZm, expCovMZm, expMeanMZm, dataMZm, expMZm, funML, name="MZm" ) modelMZm modelpzm <- mxModel( parsm, covDZm, expCovDZm, expMeanDZm, dataDZm, expDZm, funML, name="DZm" ) modelMZf <- mxModel( parsf, covMZf, expCovMZf, expMeanMZf, dataMZf, expMZf, funML, name="MZf" ) <- mxModel( parsf, covDZf, expCovDZf, expMeanDZf, dataDZf, expDZf, funML, name="DZf" ) modelpzf <- mxModel(parsm, parsf, covDZmf, covDZfm, expCovDZo, expMeanDZo, dataDZo, expDZo, funML, name="DZo" ) modelDZo <- mxFitFunctionMultigroup( c("MZm","DZm","MZf","DZf","DZo") ) multi

```
# Create Algebra for Variance Components
        \leftarrow \text{rep('VC',nv)}rowVC
         <- rep(c('Am','Cm','Em','SAm','SCm','SEm'),each=nv)
colvcm
         <- rep(c('Af','cf','Ef','SAf','SCf','SEf'),each=nv)
colvcf
         <- mxAlgebra( expression=cbind(Am,Cm,Em,Am/Vm,Cm/Vm,Em/Vm), name="VCm", dimnames=list(rowVC,colVCm))
estVCm
         <- mxAlgebra( expression=cbind(Af,Cf,Ef,Af/Vf,Cf/Vf,Ef/Vf), name="VCf", dimnames=list(rowVC,colVCf))
estVCf
# Create Confidence Interval Objects
         <- mxCI( c("VCF[1,1:3]", "VCM[1,1:3]")) )CÍACE
# Build Model with Confidence Intervals
modelACErq <- mxModel( "oneACErq5c", parsm, parsf, modelMZm, modelDZm, modelMZf, modelDZf, modelDZo, multi, estVCm, estVCf, ciACE )
# RUN MODEL
# Run General Sex Limitation ACE Model
fitACERq \leftarrow mxRun(modelACERq, intervals=T)sumACErg <- summary(fitACErg)
# Print Goodness-of-fit Statistics & Parameter Estimates
fitGofs(fitACErq)
fitEstVCfm(fitACErq)
```